## **УМК «Работа с АРМ «Аверс: Заведующий ДОУ» Модуль 1. Введение**

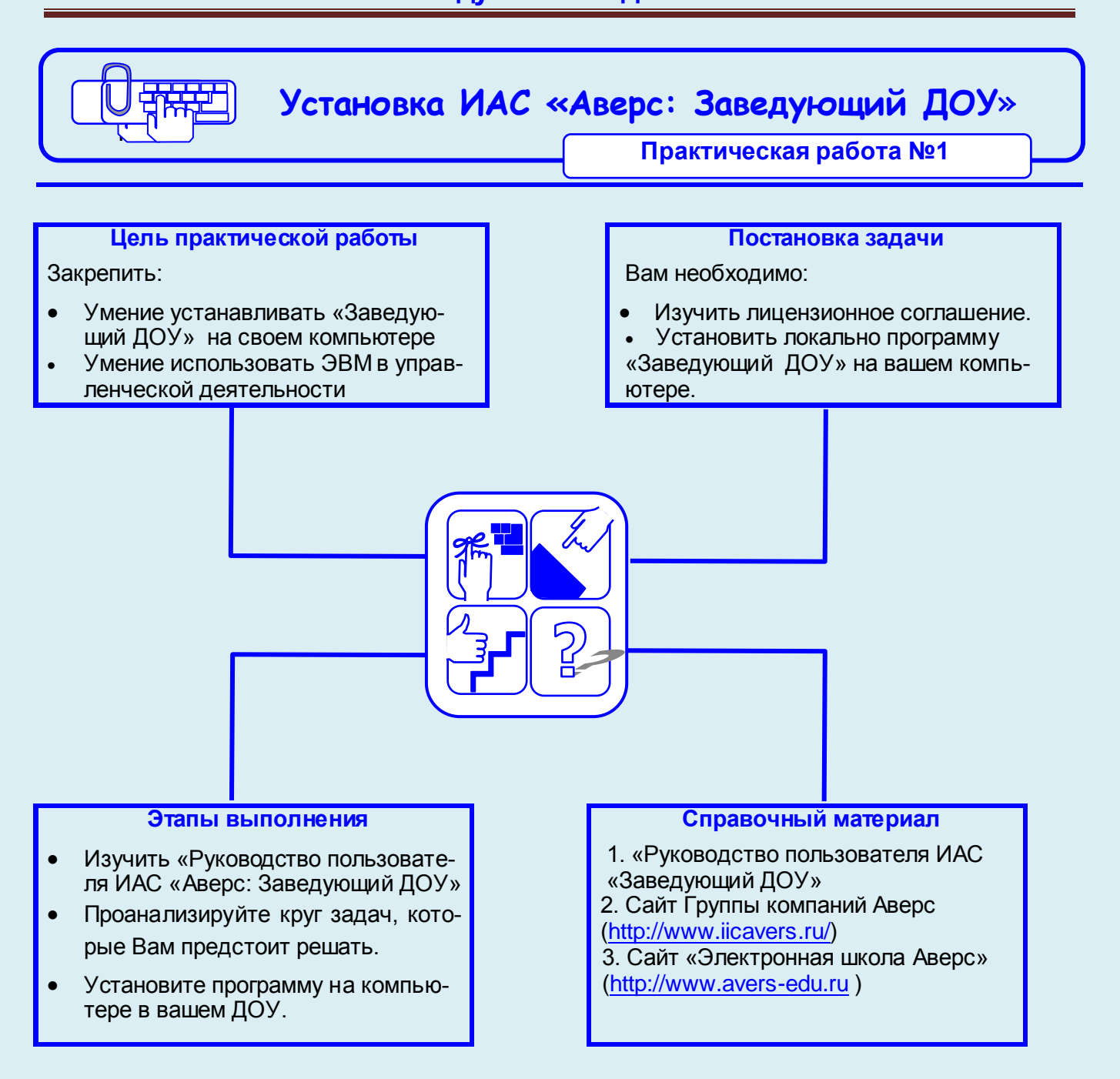

## **Рекомендации по выполнению практической работы**

Познакомьтесь с материалами:

- 1. Руководство пользователя. «Аверс: Управление дошкольным образовательным учреждением» г. Москва 2013
- 2. Ответьте на вопросы теста